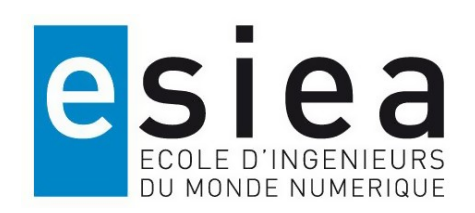

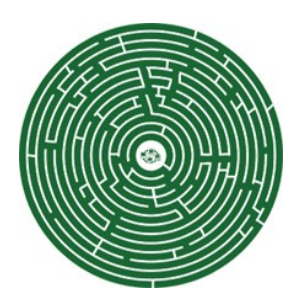

# Introduction à PIN, un framework de DBI

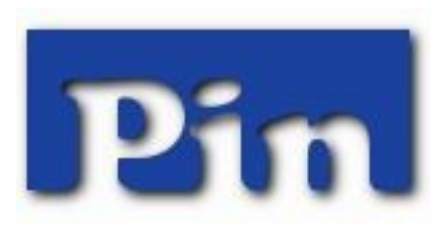

## Sommaire

- Whoami
- Un framework DBI, C'est quoi?
- PIN de Intel
- Exemple : le crackme
- Exemple : la résolution
- Conclusion

## Whoami

- Patrick Ventuzelo
- @Pat\_Ventuzelo
- Etudiant au MSSIS de l'ESIEA

- Passionné par :
	- Reverse, Exploit, Android, Python …
	- Challenge ( Rootme, CTF, … )

#### Un framework DBI, c'est quoi?

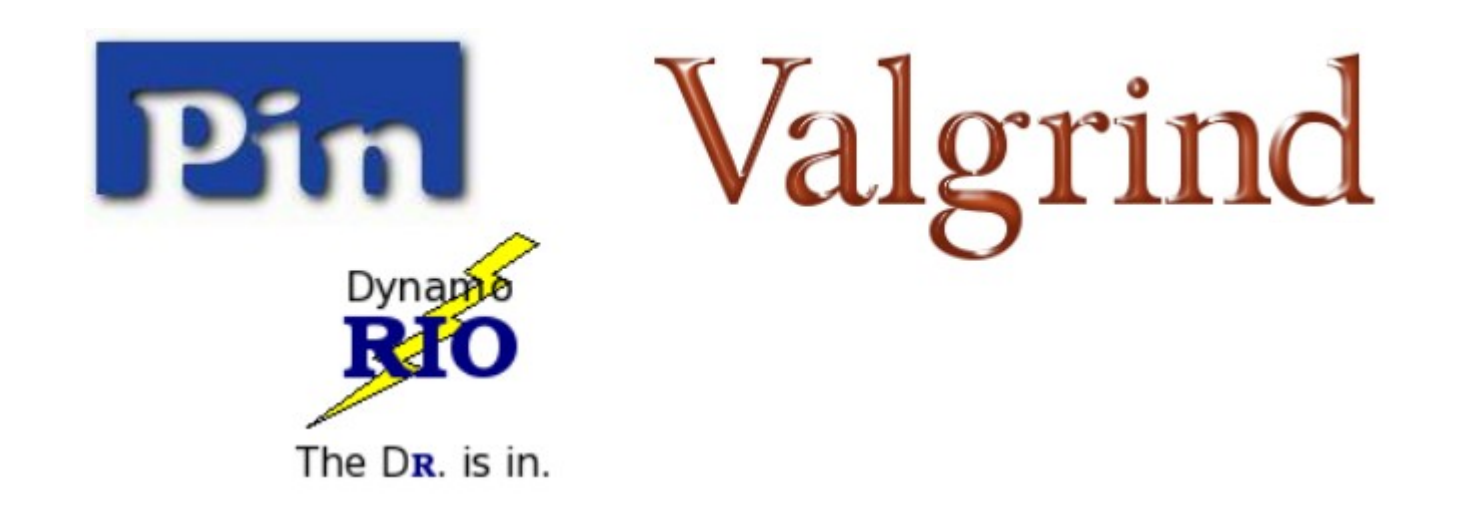

## Dynamic Binary Instrumentation

- Analyse et modification en Runtime
- Pas d'altération du binaire
- Pas de recompilation
- Instrumente également le code généré dynamiquement

# A quoi ça sert? (InfoSec)

- Reverse
- Code coverage / Fuzzing
- Detection de vulnérabilité
- Pré-patch de vulnérabilité
- Tainting
- Analyse de malware
- Unpacking
- ...

# Quel framework DBI choisir?

#### • PIN (Linux, Windows, OSX, Android)

- <https://software.intel.com/en-us/articles/pintool-downloads>
- DynamoRIO (Linux, Windows, Android)
	- <http://www.dynamorio.org/>
- 

• Valgrind (Linux, OSX, Android)

– <http://valgrind.org/>

#### PIN d' Intel

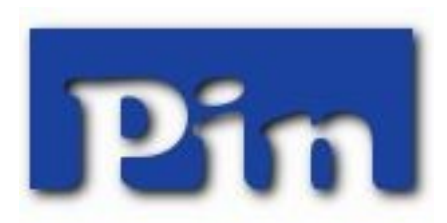

## PIN d' Intel

- Simple d'utilisation et d'implémentation (Pintool)
- Les Pintools sont codés en C/C++ ou Python (binding)
- Une API et une doc complète
- Multi-plateforme
	- $-$  x86, x86-64, ...
	- Linux, Windows, OSX, Android
- Pas besoin des sources du binaire
- Pas besoin de recompiler le binaire
- Fonctionne sur des Applis lourdes (multithreadé, ...)
- Moteur de debug intégré et intégrable

## ./pin --help

· pin -t inscount0.so -- pwd

· pin -t itrace.so -pid 1337

#### ./pin --help

· pin -t inscount0.so -- pwd

le pintool

· pin -t itrace.so -pid 1337

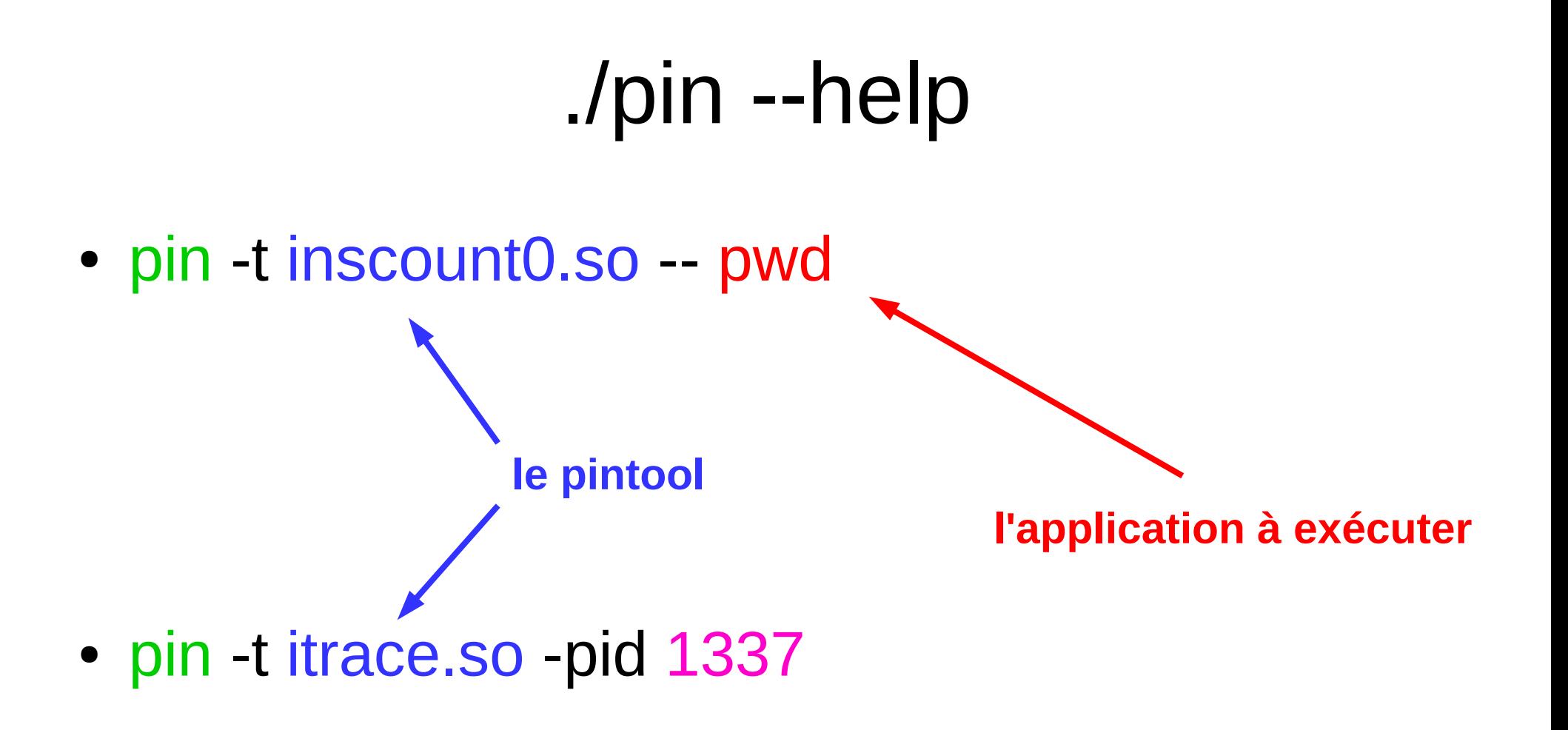

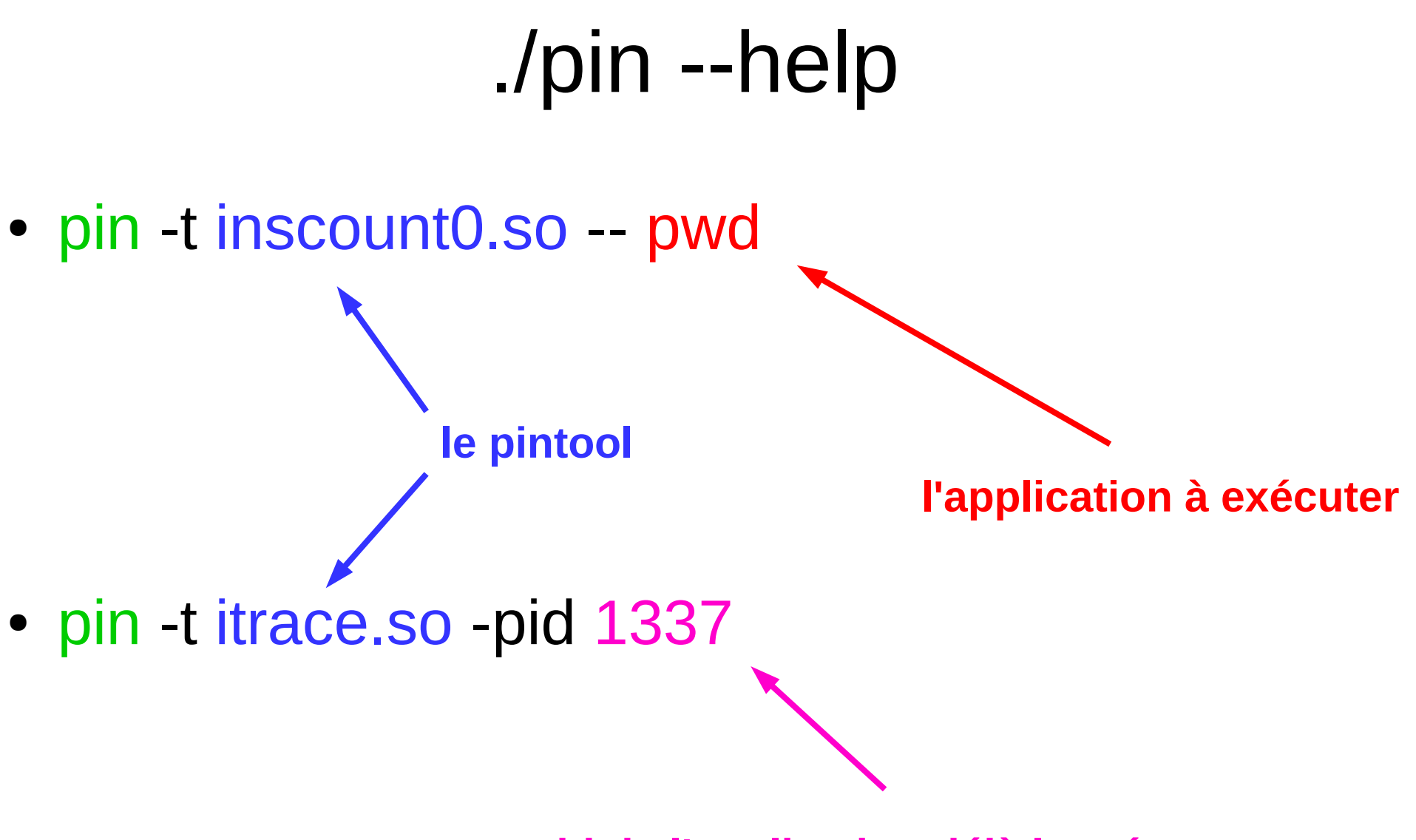

**pid de l'application déjà lancé**

## Pintool inscount0

• Principe :

counter++; sub \$0xff, %edx counter++; cmp %esi, %edx counter++; jle  $<$ L $1$ > counter++; mov \$0x1, %edi counter++; add \$0x10, %eax

## Code de inscount0.cpp - main

```
80
    int main(int argc, char * argv[])
81
    ₹.
82
       // Initialize pin
83
        if (PIN Init(argc, argv)) return Usage();
84
85
        OutFile.open(KnobOutputFile.Value().c str());
86
        // Register Instruction to be called to instrument instructions
87
88
        INS AddInstrumentFunction(Instruction, \theta);
89
90
        // Register Fini to be called when the application exits
91
        PIN AddFiniFunction(Fini, 0);
92
93
        // Start the program, never returns
94
        PIN StartProgram();
95
96
        return 0;97
```
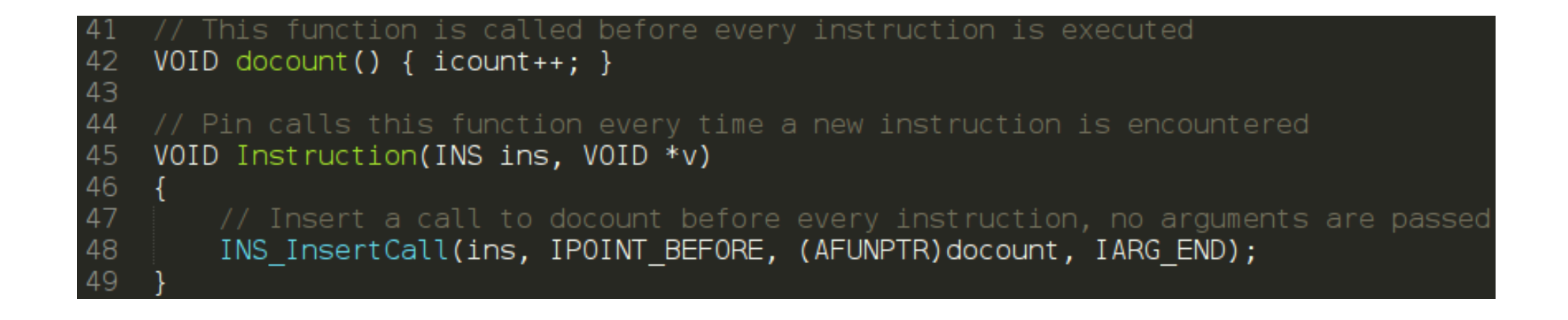

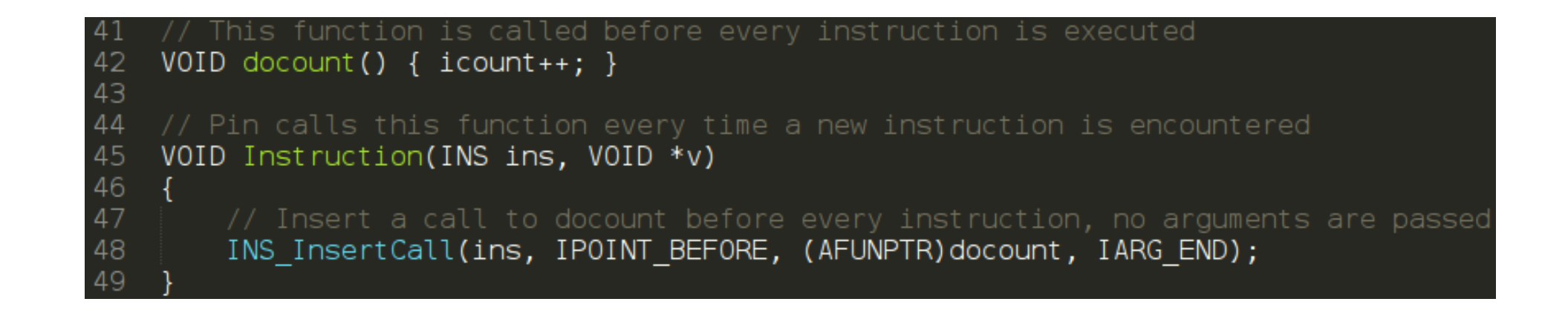

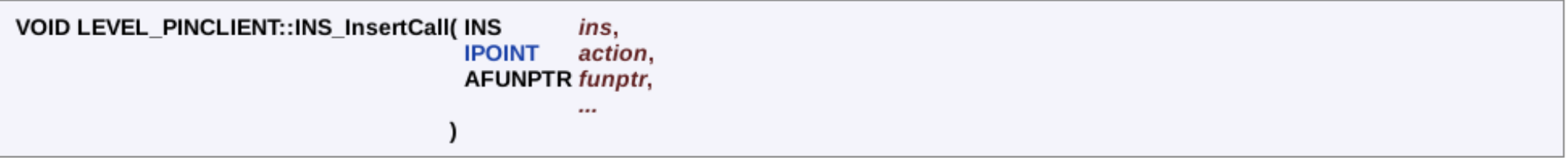

Insert a call to funptr relative to instruction ins.

#### Parameters:

- Instruction to instrument ins
- action Specifies before, after, etc.
	- IPOINT BEFORE is always valid for all instructions.
	- IPOINT AFTER is valid only when a fall-through exists (i.e. Calls and unconditional branches will fail).
	- IPOINT TAKEN BRANCH is invalid for non-branches.

funptr Insert a call to funptr

List of arguments to pass funptr. See IARG TYPE, terminated with IARG END  $\cdots$ 

If more than one call is inserted for the same instruction, the order is determined by IARG CALL ORDER. For more information, see CALL ORDER.

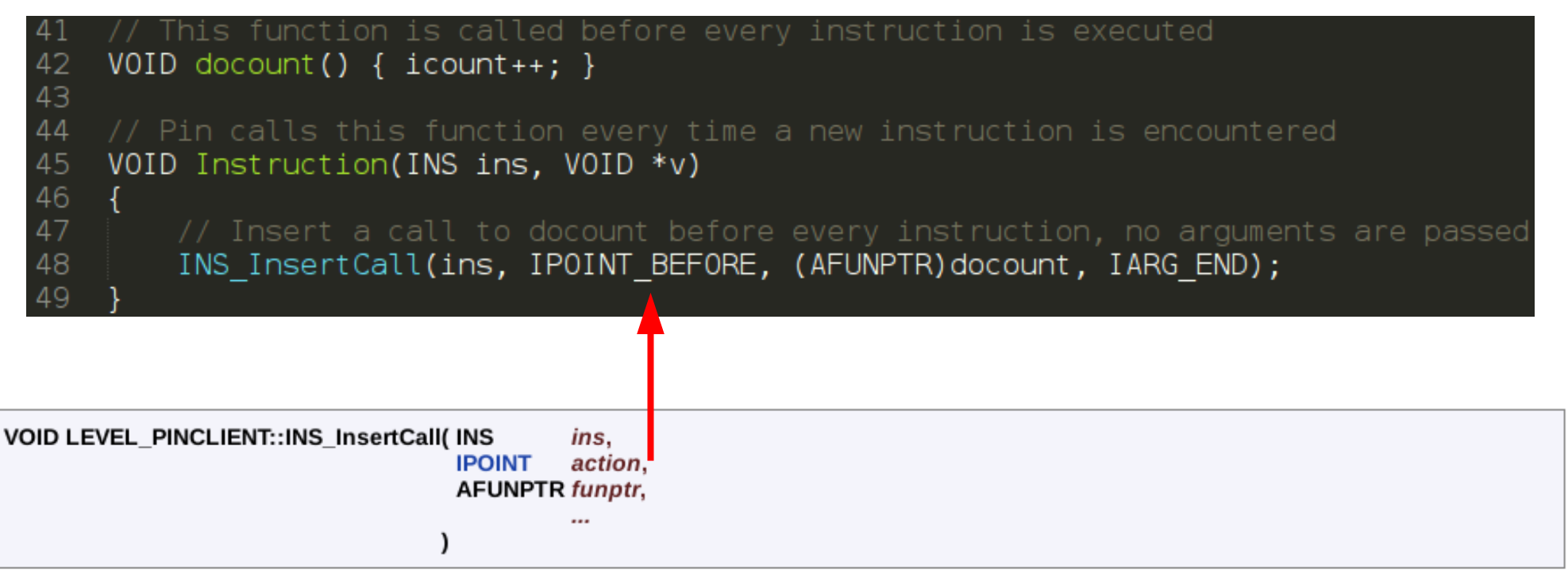

Insert a call to funptr relative to instruction ins.

#### Parameters:

- Instruction to instrument ins
- action Specifies before, after, etc.
	- IPOINT BEFORE is always valid for all instructions.
	- IPOINT AFTER is valid only when a fall-through exists (i.e. Calls and unconditional branches will fail).
	- IPOINT TAKEN BRANCH is invalid for non-branches.

funptr Insert a call to funptr

List of arguments to pass funptr. See IARG TYPE, terminated with IARG END  $\cdots$ 

If more than one call is inserted for the same instruction, the order is determined by IARG CALL ORDER. For more information, see CALL ORDER.

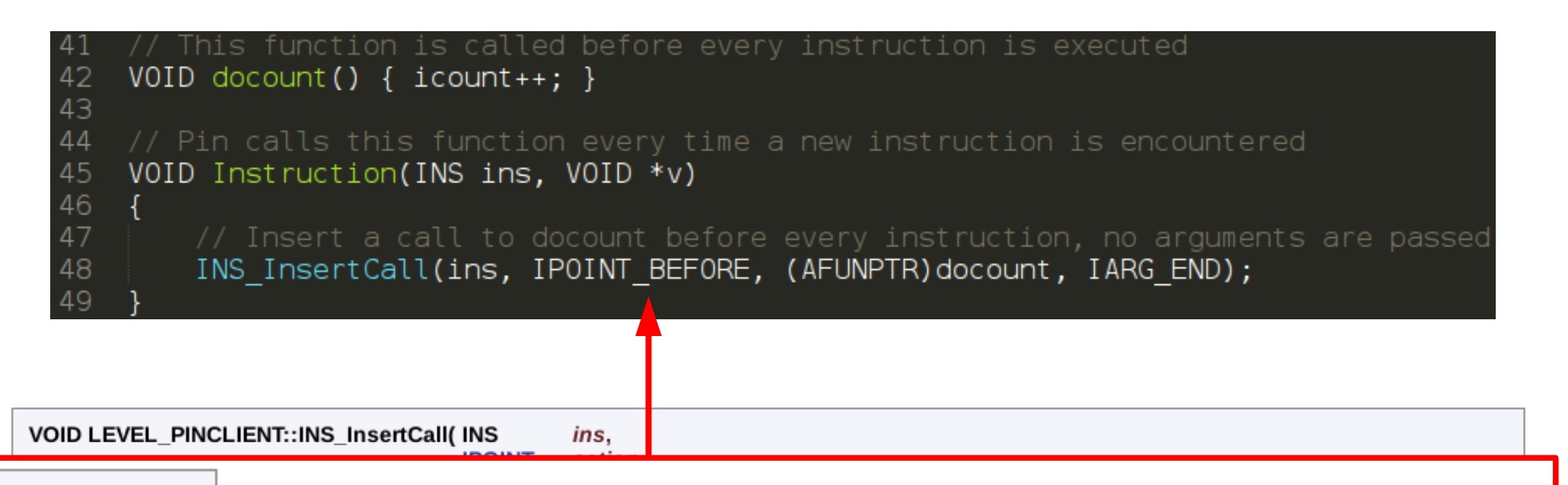

#### enum IPOINT

Determines where the analysis call is inserted relative to the instrumented object

#### Enumerator:

Insert a call before an instruction or routine. **IPOINT BEFORE IPOINT AFTER** Insert a call on the fall thorugh path of an instruction or return path of a routine. **IPOINT ANYWHERE** Insert a call anywhere inside a trace or a bbl. IPOINT TAKEN BRANCH Insert a call on the taken edge of branch, the side effects of the branch are visible.

List of arguments to pass funptr. See IARG TYPE, terminated with IARG END

If more than one call is inserted for the same instruction, the order is determined by IARG\_CALL\_ORDER. For more information, see CALL\_ORDER.

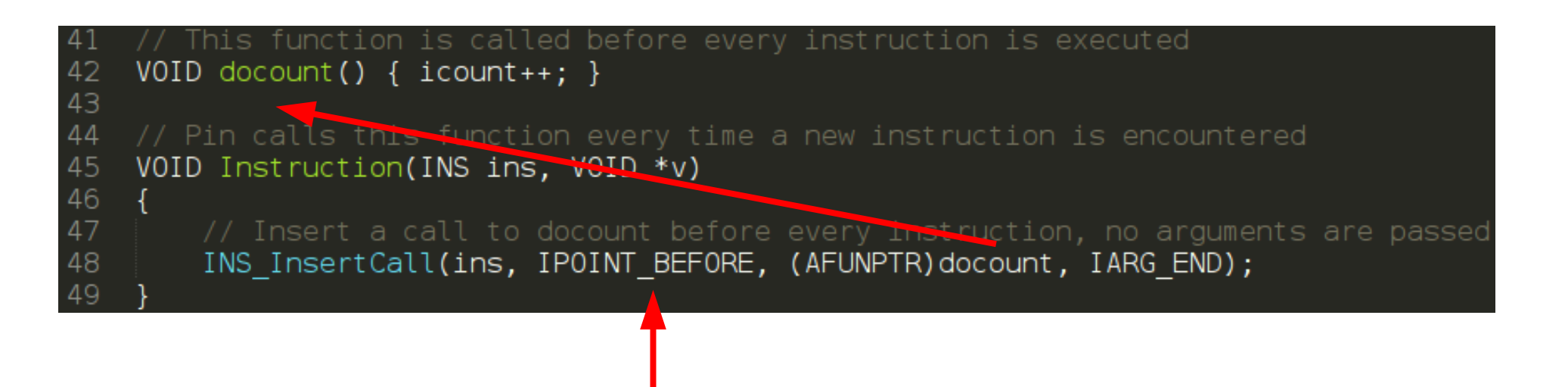

VOID LEVEL PINCLIENT:: INS InsertCall( INS

#### enum IPOINT

Determines where the analysis call is inserted relative to the instrumented object

ins.

#### Enumerator:

Insert a call before an instruction or routine. **IPOINT BEFORE IPOINT AFTER** Insert a call on the fall thorugh path of an instruction or return path of a routine. **IPOINT ANYWHERE** Insert a call anywhere inside a trace or a bbl. IPOINT TAKEN BRANCH Insert a call on the taken edge of branch, the side effects of the branch are visible.

List of arguments to pass funptr. See IARG TYPE, terminated with IARG END

If more than one call is inserted for the same instruction, the order is determined by IARG\_CALL\_ORDER. For more information, see CALL\_ORDER.

## Pintool itrace

• Principe :

Print(ip); sub \$0xff, %edx Print(ip); cmp %esi, %edx Print(ip); jle <L1> Print(ip); mov \$0x1, %edi Print(ip); add \$0x10, %eax

#### Code de itrace.cpp - main

```
69
70
71
72
73
74
75
76
77
78
79
80
81
82
83
84
85
86
```
 $\left\{ \right.$ 

#### int main(int argc, char  $*$  argy[])

```
trace = fopen("itrace.out", "w");
```

```
// Initialize pin
if (PIN Init(argc, argv)) return Usage();
```
// Register Instruction to be called to instrument instructions INS AddInstrumentFunction(Instruction,  $\theta$ );

// Register Fini to be called when the application exits PIN AddFiniFunction(Fini, 0);

```
// Start the program, never returns
PIN StartProgram();
```
 $return 0;$ 

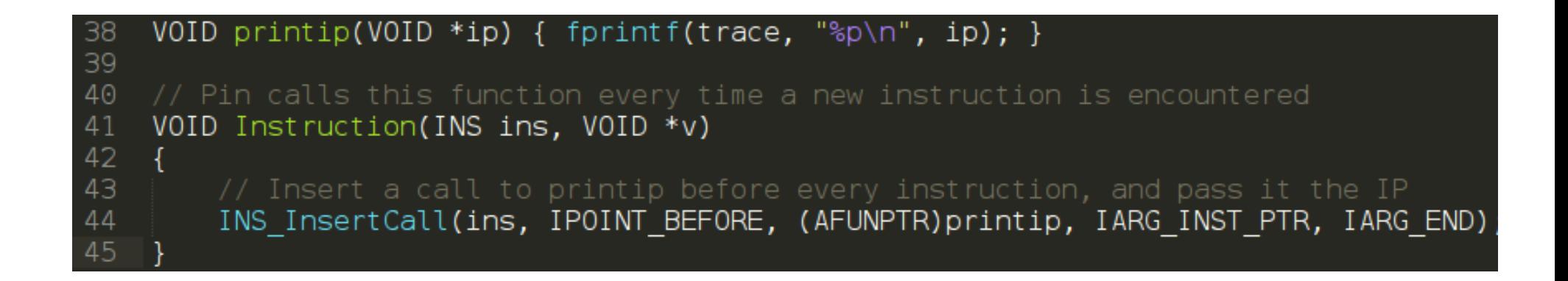

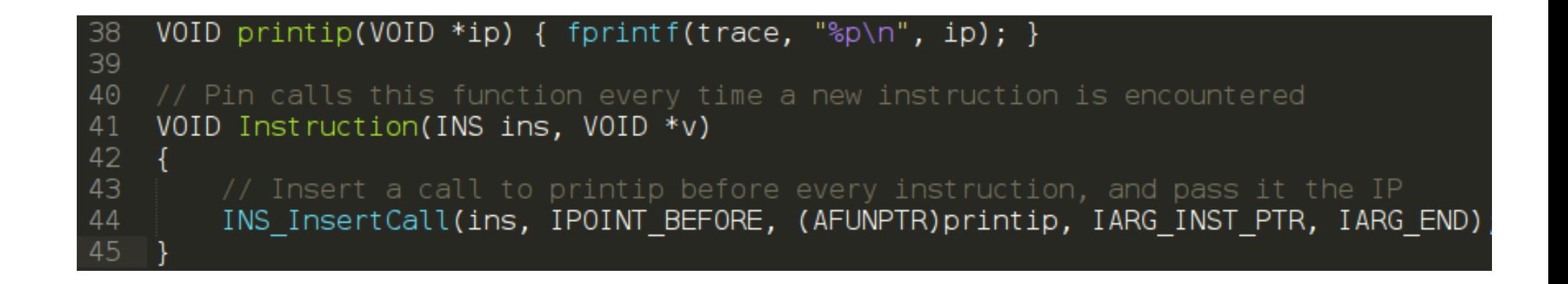

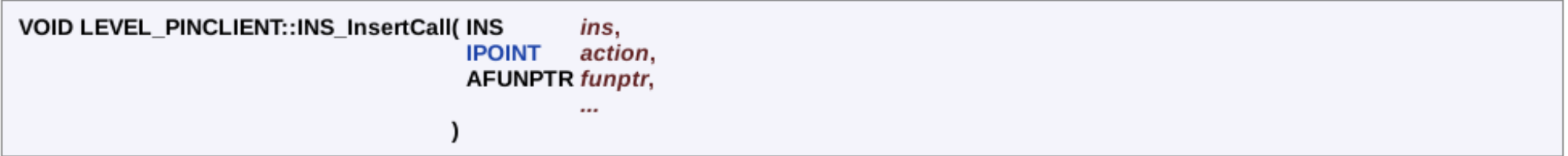

Insert a call to funptr relative to instruction ins.

#### Parameters:

- Instruction to instrument ins
- action Specifies before, after, etc.
	- IPOINT BEFORE is always valid for all instructions.
	- IPOINT AFTER is valid only when a fall-through exists (i.e. Calls and unconditional branches will fail).
	- IPOINT TAKEN BRANCH is invalid for non-branches.
- funptr Insert a call to funptr
- List of arguments to pass funptr. See IARG TYPE, terminated with IARG END  $\cdots$

If more than one call is inserted for the same instruction, the order is determined by IARG CALL ORDER. For more information, see CALL ORDER.

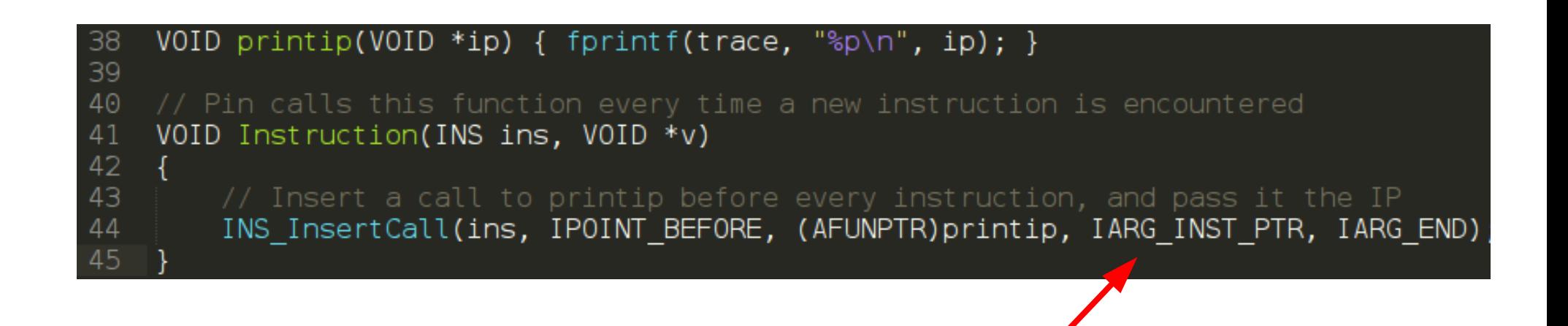

VOID LEVEL PINCLIENT:: INS InsertCall( INS ins. **IPOINT** action. **AFUNPTR funptr,**  $\cdots$ Insert a call to funptr relative to instruction ins. **Parameters:** Instruction to instrument ins action Specifies before, after, etc. IPOINT BEFORE is always valid for all instructions. IPOINT AFTER is valid only when a fall-through exists (i.e. Calls and unconditional branches will fail). IPOINT TAKEN BRANCH is invalid for non-branches. funptr Insert a call to funptr List of arguments to pass funptr. See IARG TYPE, terminated with IARG END  $\cdots$ 

If more than one call is inserted for the same instruction, the order is determined by IARG CALL ORDER. For more information, see CALL ORDER.

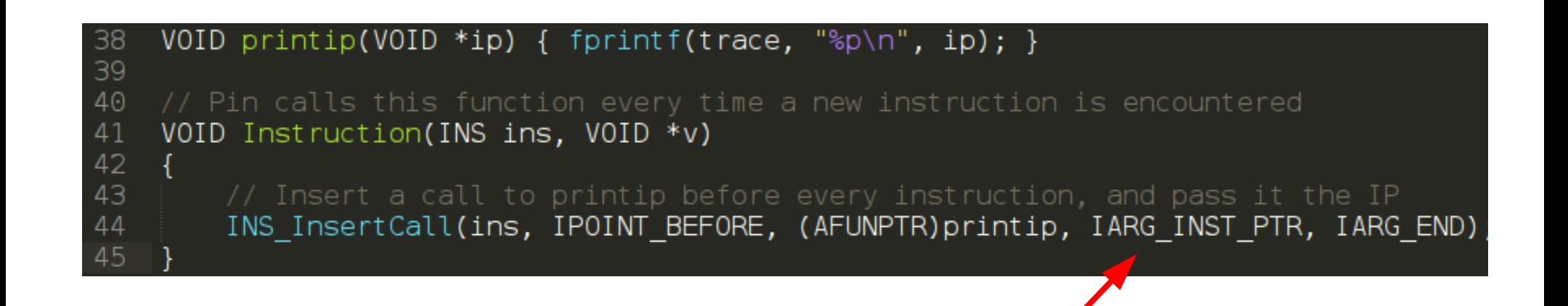

VOID LEVEL PINCLIENT:: INS InsertCall( INS ins. **IPOINT** action. **AFUNPTR funptr,** 

#### enum IARG TYPE

Determines the arguments that are passed to the analysis call. All argument lists must end with IARG END.

#### Enumerator:

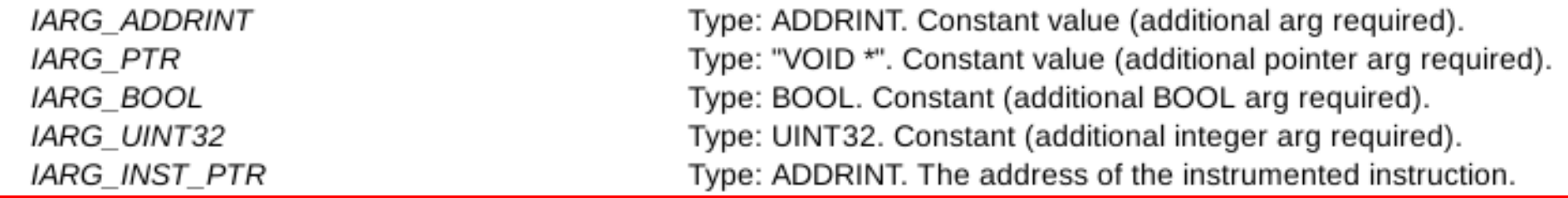

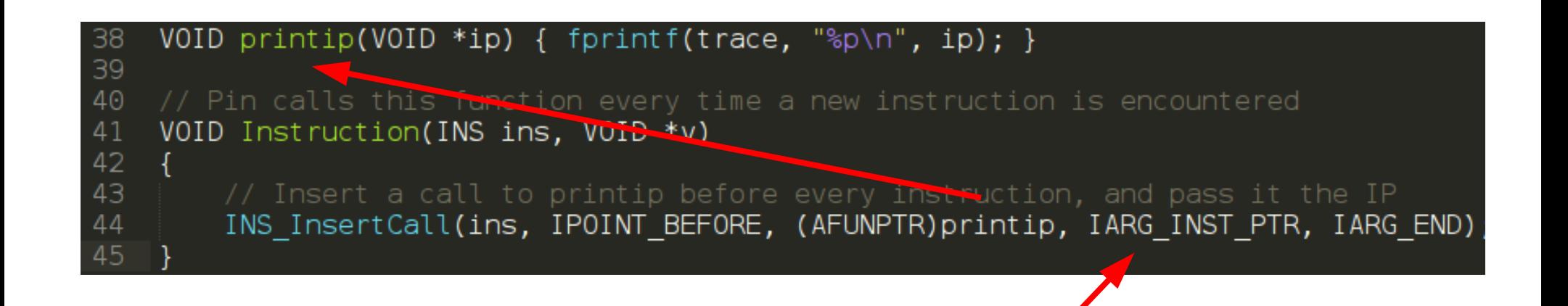

VOID LEVEL PINCLIENT:: INS InsertCall( INS ins. **IPOINT** action. **AFUNPTR funptr,** 

#### enum IARG TYPE

Determines the arguments that are passed to the analysis call. All argument lists must end with IARG END.

#### Enumerator:

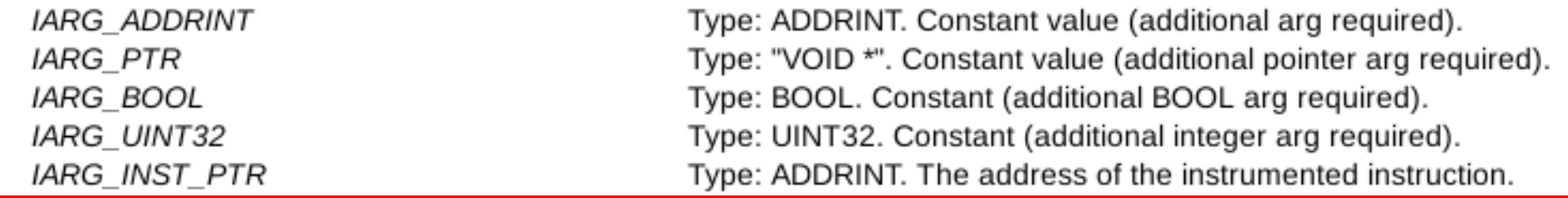

#### Exemple : le crackme

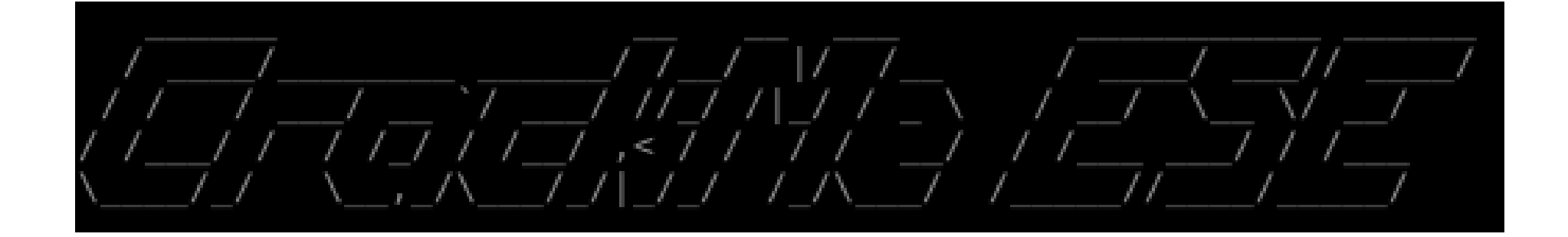

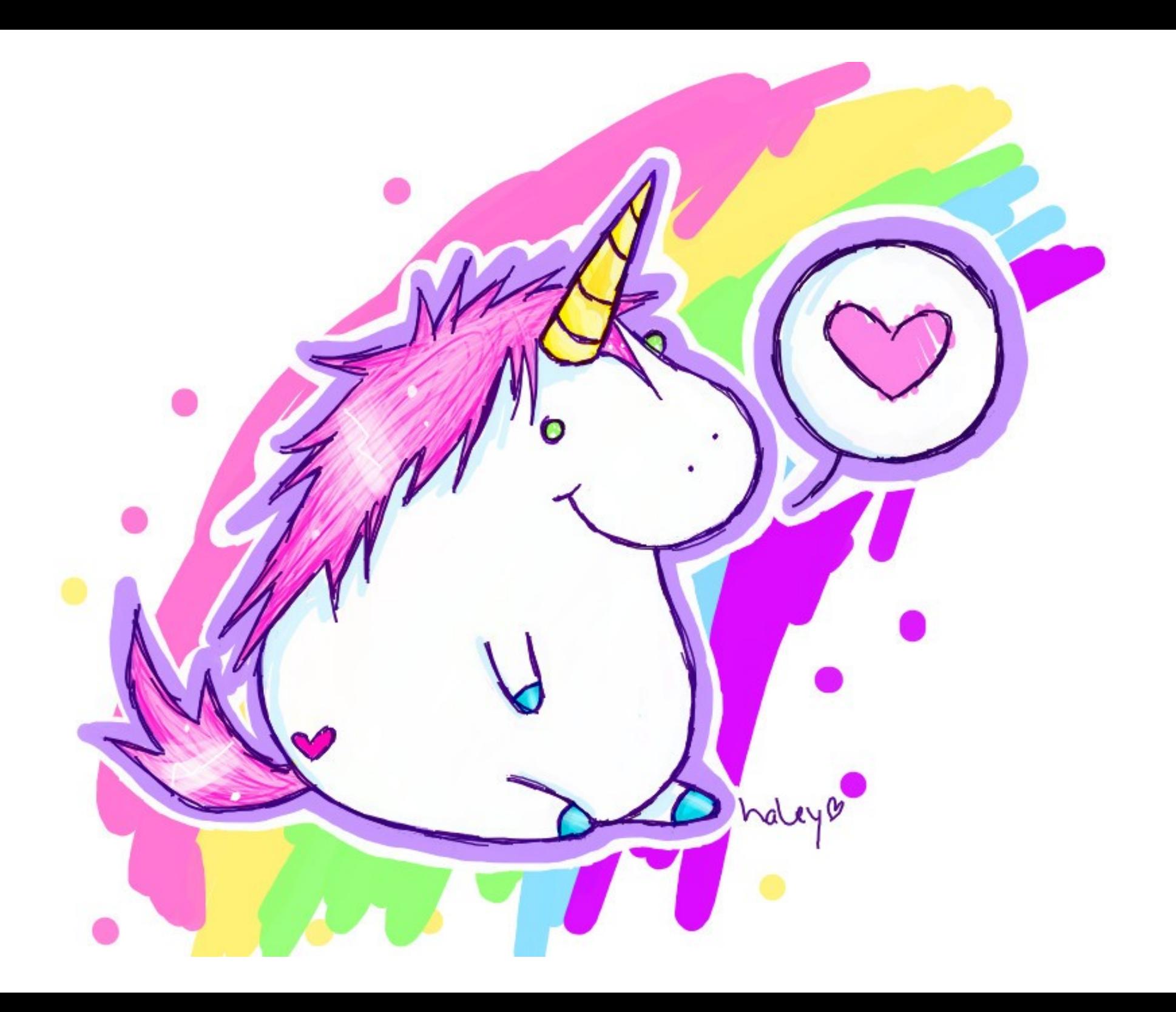

```
\#include <stdio.h>
 \mathbf 1#include <stdlib.h>
 \overline{2}#include <string.h>
 3
 \overline{4}5
     void header(void){
1213
     char password[16] =
14"\x01\x30\x76\x01\x29\x0f\x27\x1d\x07\x11\x71\x1d\x70\x0d\x2e\x74";
15
                        /* xor("Cr4CkMe ES3 2016".0x42) */
16
1718
     int check(char pass, char input){
          if(pass != (\text{input} \land \text{0x42})){
19
               printf("[-] Try again ;) \langle n^{\mu} \rangle;
20
21
               return 1;
22
23
          return 0;
     \mathcal{F}24
25
     int main(int argc, char *argy[])
26
27
     €
          int offset = 0:
28
29
30
31header():
32
          if(argc != 2){ printf("[-] USAGE : %s <password>\n",argv[0]); return 1;}
33
34
          /* Check length user input*/
35
          if(\text{strlen}(\text{argv}[1]) := \text{strlen}(\text{password})) return 1;
36
37
          for(offset = \circ; offset < strlen(password); offset++){
38
               if(check(password[offset], argv[1][offset]))
39
                   return 1;
          \mathcal{F}40
41
42
          printf("[+] Well play;) \n");
43
          return 0;
44
```
#### Exemple : le crackme

- Taille du password  $= 16$
- Password =  $xor("Cr4CkMe$  ES3 2Ol6",0x42)

• Majuscules, minuscules, chiffres, caractères spéciaux

#### Exemple : la résolution

• Trouver la taille du password

```
8
\mathcal{Q}import commands
10
    password len = \odot11liste count = list()12
13
    print "[*] Recherche de la taille du password "
1415
    for i in xrange(1, 20, 1):
        command = "../../../pin.sh -t inscount0.so -o out.txt --
16
                    ./crackme \"%s\" > /dev/null ; cat out.txt" %('A'*i)
17result_out = commands.getoutput(command)
18
        liste_count.append(int(result_out.split("Count")[1]))
19
20
    password_len = liste_count.index(max(liste_count))+1
21
    print "[*] Taille du password = " + str(password len)22
```
#### Exemple : la résolution

● Trouver le password

```
25
     ###### find password ######
26
27
     print "[*] Recherche du password "<br>password = ""<br>offset = 0<br>charset = " !#$%&'()*+,-./0123456789:;<=>?@ABCDEFGHIJKLMNOPQRSTUWWXYZ[] \
2829
30
                                 ^_abcdefghijklmnopqrstuvwxyz{|}"
3132
     base count = 033   char = " "<br>34   while offset < password_len :<br>35         print "[*] Recherche du caractere a l'offset " + str(offset)
          liste count = list()36
37
38
          for i in charset:
39
40
              test = password + i + "A"*(password len-offset-1)
              command = \cdot../../../pin.sh -t inscount0.so -o out.txt -- \
41
                             ./crackme \"%s\" > /dev/null ; cat out.txt' % (test)
42
43
               result out = commands.getoutput(command)44
               actual count = int (result out.split("Count")[1])
45
46
              # nombre d instruction ler essai
              if i == 1:
47
                   base count = actual count
48
              # check si le nombre d'instruction a augmente
49
              if actual count > base count:
50
51
                   char = ibreak
52
53
          password += char
54
          print "[*] " + password55
          offset += 1print "[*]"
56
57
     print "[*] Password = " + password
     print "[*]"
58
59
```
#### Exemple : résultat

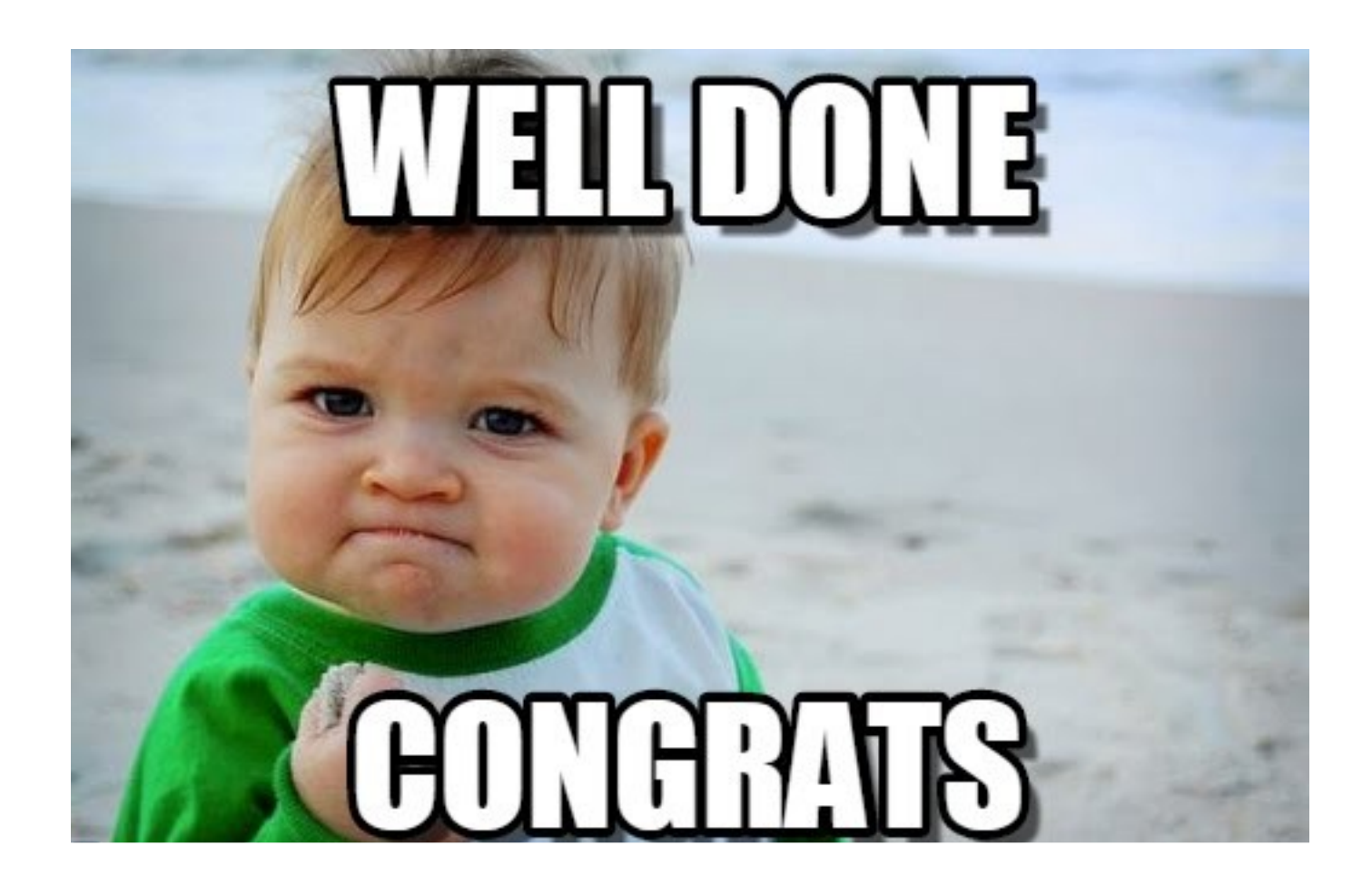

## Conclusion

- Les frameworks DBI c'est cool ;)
- L'API de Pin est très complète
- Enormement d'exemples fournis et dispo sur **Github**

• Essayez-le ;)

# Question

## PIN vs Crackme

- <http://shell-storm.org/blog/A-binary-analysis-count-me-if-you-can/>
- <http://rmolina.co/2015/10/solucion-automatica-de-crackmes.html>
- [https://www.aldeid.com/wiki/The-FLARE-On-Challenge-2015/Challeng](https://www.aldeid.com/wiki/The-FLARE-On-Challenge-2015/Challenge-9) [e-9](https://www.aldeid.com/wiki/The-FLARE-On-Challenge-2015/Challenge-9)
- http://security.cs.pub.ro/hexcellents/wiki/writeups/codegate2014 do [docrackme](http://security.cs.pub.ro/hexcellents/wiki/writeups/codegate2014_dodocrackme)
- [http://parsiya.net/blog/2014-12-08-pin-adventures---chapter-1---pinso](http://parsiya.net/blog/2014-12-08-pin-adventures---chapter-1---pinsolver-mk1/) [lver-mk1/](http://parsiya.net/blog/2014-12-08-pin-adventures---chapter-1---pinsolver-mk1/)
- [https://sysexit.wordpress.com/2013/09/04/a-black-box-approach-again](https://sysexit.wordpress.com/2013/09/04/a-black-box-approach-against-obfuscated-regular-expressions-using-pin/) [st-obfuscated-regular-expressions-using-pin/](https://sysexit.wordpress.com/2013/09/04/a-black-box-approach-against-obfuscated-regular-expressions-using-pin/)

## Liens utiles

- <http://shell-storm.org/repo/Notepad/more-Pin-stuff-references.txt>
- http://software.intel.com/sites/landingpage/pintool/docs/71313/Pin/html/group API [\\_REF.html](http://software.intel.com/sites/landingpage/pintool/docs/71313/Pin/html/group__API__REF.html)
- https://media.blackhat.com/bh-us-11/Diskin/BH US 11 Diskin Binary Instrumentatio [n\\_Slides.pdf](https://media.blackhat.com/bh-us-11/Diskin/BH_US_11_Diskin_Binary_Instrumentation_Slides.pdf)
- [https://cs.gmu.edu/~astavrou/courses/ISA\\_673\\_S13/PIN\\_lecture.pdf](https://cs.gmu.edu/~astavrou/courses/ISA_673_S13/PIN_lecture.pdf)
- <http://www.cs.du.edu/~dconnors/courses/comp3361/notes/PinTutorial>
- [http://2011.zeronights.org/files/dmitriyd1g1evdokimov-dbiintro-111202045015-phpapp](http://2011.zeronights.org/files/dmitriyd1g1evdokimov-dbiintro-111202045015-phpapp01.pdf) [01.pdf](http://2011.zeronights.org/files/dmitriyd1g1evdokimov-dbiintro-111202045015-phpapp01.pdf)
- [http://doar-e.github.io/blog/2013/08/31/some-thoughts-about-code-coverage-measure](http://doar-e.github.io/blog/2013/08/31/some-thoughts-about-code-coverage-measurement-with-pin/) [ment-with-pin/](http://doar-e.github.io/blog/2013/08/31/some-thoughts-about-code-coverage-measurement-with-pin/)
- <http://resources.infosecinstitute.com/pin-dynamic-binary-instrumentation-framework/>
- [https://recon.cx/2014/slides/pinpoint\\_control\\_for\\_analyzing\\_malware\\_recon2014\\_jjon](https://recon.cx/2014/slides/pinpoint_control_for_analyzing_malware_recon2014_jjones.pdf) [es.pdf](https://recon.cx/2014/slides/pinpoint_control_for_analyzing_malware_recon2014_jjones.pdf)
- <https://msdn.microsoft.com/fr-fr/magazine/dn818497.aspx>